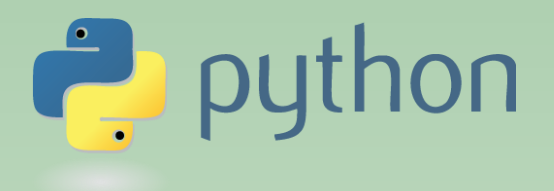

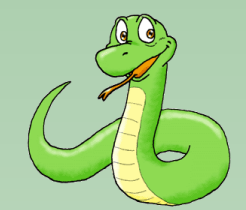

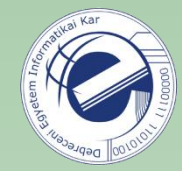

# Scripting Languages

#### Laszlo SZATHMARY

University of Debrecen Faculty of Informatics

Lab #9

- advanced sorting
- exception handling

(last update: 2024-01-19 [yyyy-mm-dd])

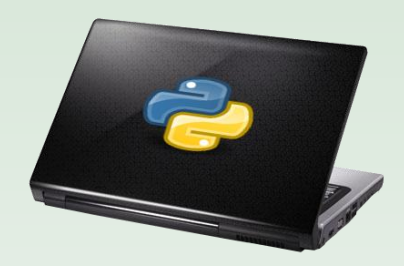

2023-2024, 2nd semester

# Advanced sorting

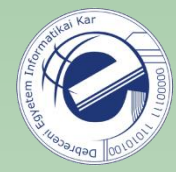

If you want to do some more complex sorting, you can provide a " $key''$  parameter to the sorted() function. The value of the " $key''$  parameter is another function. Before sorting, this function transforms the elements. The function takes a value and it returns a new value. Sorting is based on the values that are returned by the function.

```
\Rightarrow words = ['ccc', 'aaaa', 'd', 'bb']
 >>> sorted(words)
2
 ['aaaa', 'bb', 'ccc', 'd']
3
4
 >>5
  >>> sorted(words, key=len)
  ['d', 'bb', 'ccc', 'aaaa']
6
```
Here, the value of " $key''$  is the built-in " $len''$  function. We want to sort the words by their lengths. The function  $l$  en is called with each element of the list, and the sorting is done by the values returned by  $len.$ 

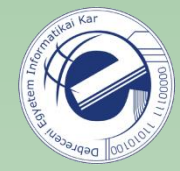

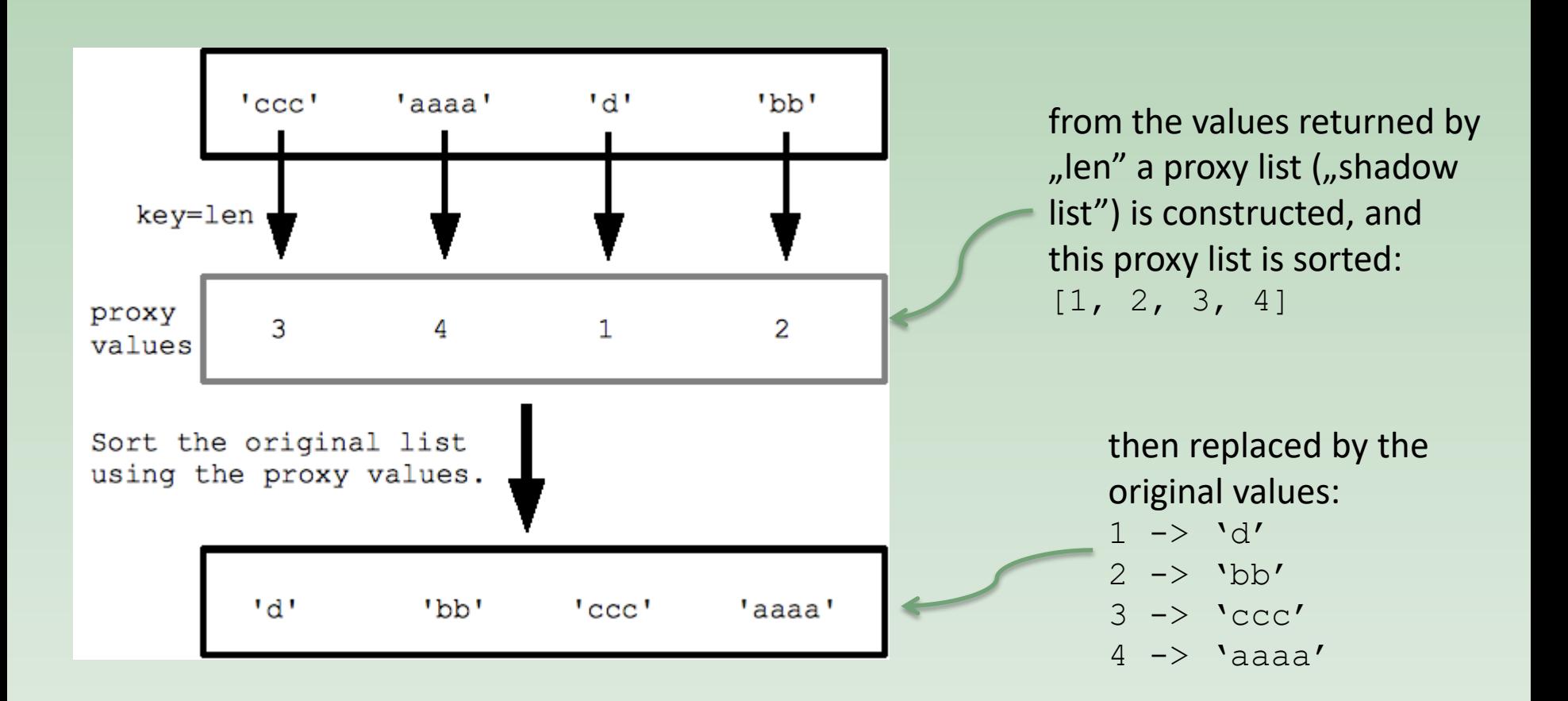

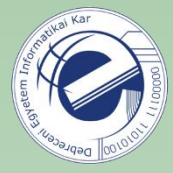

```
1
   >>> words = ['Cc', 'BB', 'aa', 'zz']
2
  >>> sorted(words)
3
  ['BB', 'Cc', 'aa', 'zz']
4
  >>5
  >>> sorted(words, key=str.lower)
6
   ['aa', 'BB', 'Cc', 'zz']
```
sort the words in *ignore-case* mode, i.e. no difference between lowercase and uppercase

sort the words by their

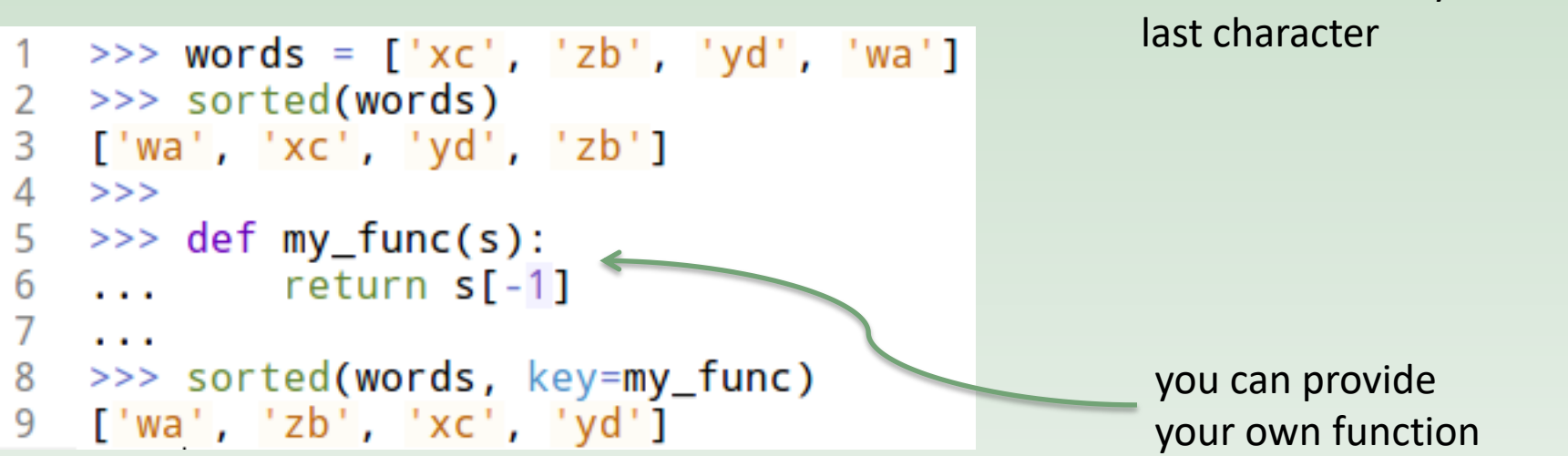

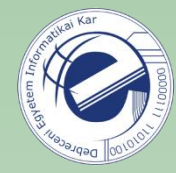

#### Exercise

Solve some exercises with advanced sorting.

Link: <https://arato.inf.unideb.hu/szathmary.laszlo/pmwiki/index.php?n=EnPy3.20121006e>

## Exceptions

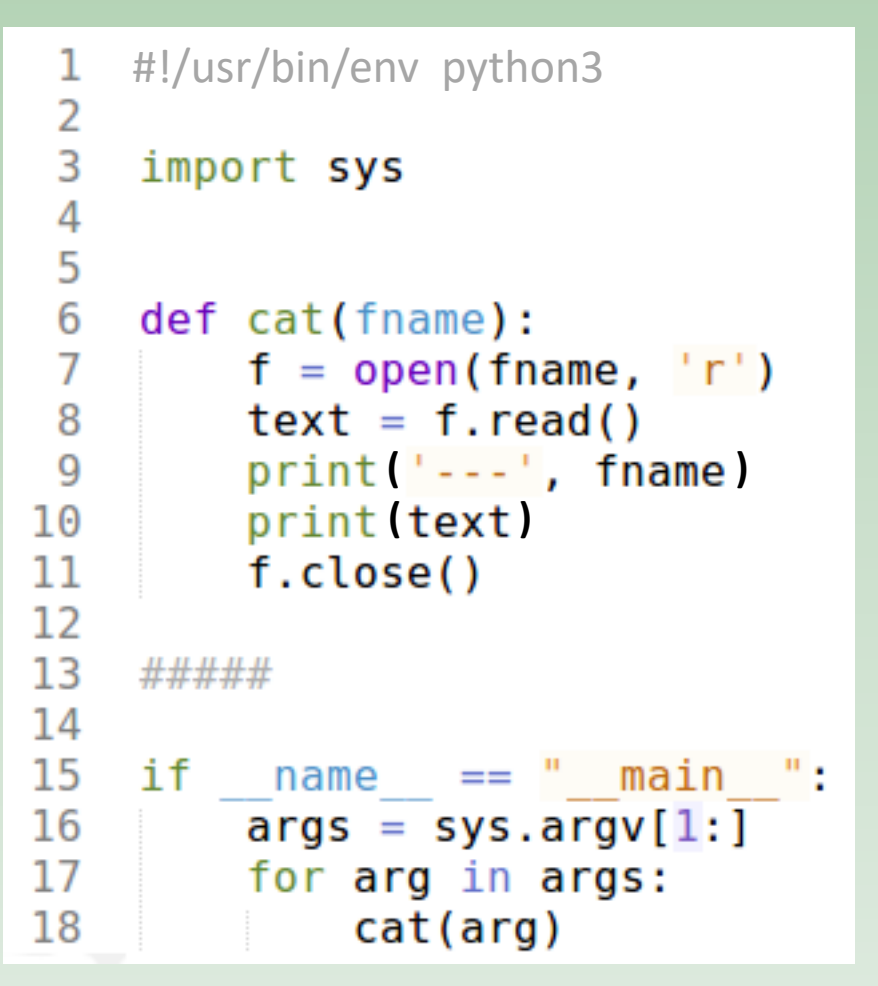

this output is similar to the output of the Unix command cat

#### **Exercise:**

Produce a warning message if a file doesn't exist, then continue processing the next argument.

see also<https://arato.inf.unideb.hu/szathmary.laszlo/pmwiki/index.php?n=EnPy3.20121120a>

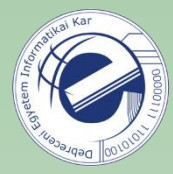

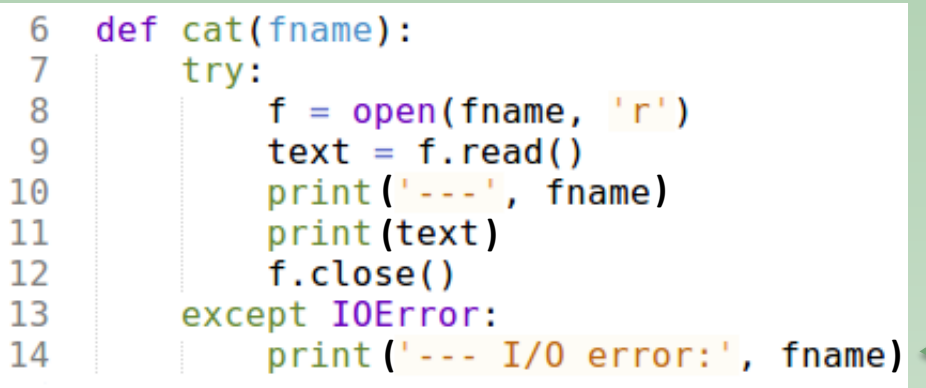

Exception is caught and handled during runtime.

If the file doesn't exist: warning message and the program goes on.

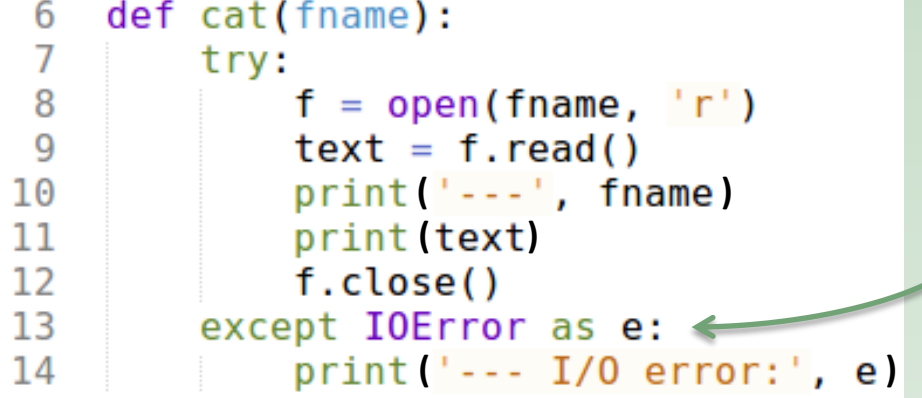

except (KeyboardInterrupt, EOFError):

"e" is the exception object

print the exception object

You can catch different kinds of exceptions in an except branch. In this case the types of the exceptions must be grouped in a **tuple** .

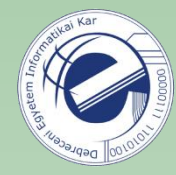

#### Exercise

Extend the script with exception handlers.

Link: <https://arato.inf.unideb.hu/szathmary.laszlo/pmwiki/index.php?n=EnPy3.20121120b>

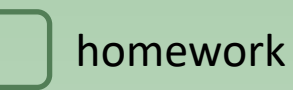

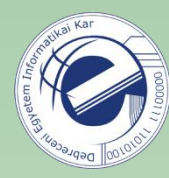

### Exercises

- 1. [\[20130920a](https://arato.inf.unideb.hu/szathmary.laszlo/pmwiki/index.php?n=EnPy3.20130920a)] swap case
- 2.  $[20120904b]$  $[20120904b]$  reverse a part of a list
- 3. [\[20130326a](https://arato.inf.unideb.hu/szathmary.laszlo/pmwiki/index.php?n=EnPy3.20130326a)] last N lines, version **B** [bonus point: +1]